# CHAPTER 5

**Aula 22:** 

**O Transistor como Amplificador (p.263-264, p.275-276)**

### **PSI 3321– Eletrônica Programação para a Terceira Prova**

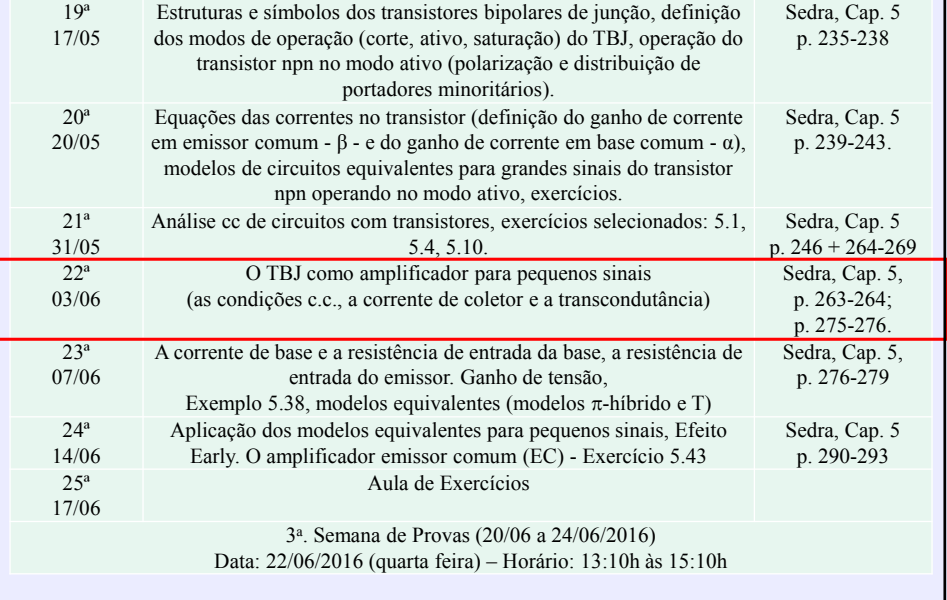

89 1

### **22ª Aula: Amplificadores com TBJ**

Criando Modelos para Pequenos Sinais para o TBJ

**Ao final desta aula você deverá estar apto a:**

- **Explicar como os modelos de transistores TBJ para pequenos sinais são criados**
- **Criar modelos para pequenos sinais do TBJ**
- **Determinar ganhos de tensão para pequenos sinais em circuitos simples que empreguem transistor TBJ**

90

# Adequando Modelos

Alguns modelos para o Transistor NPN na região ativa

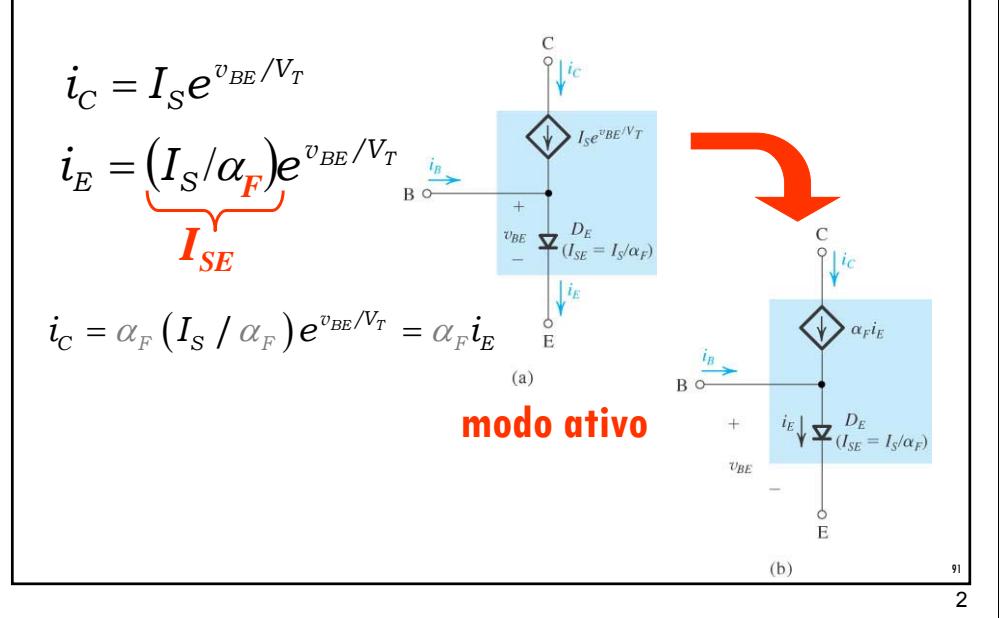

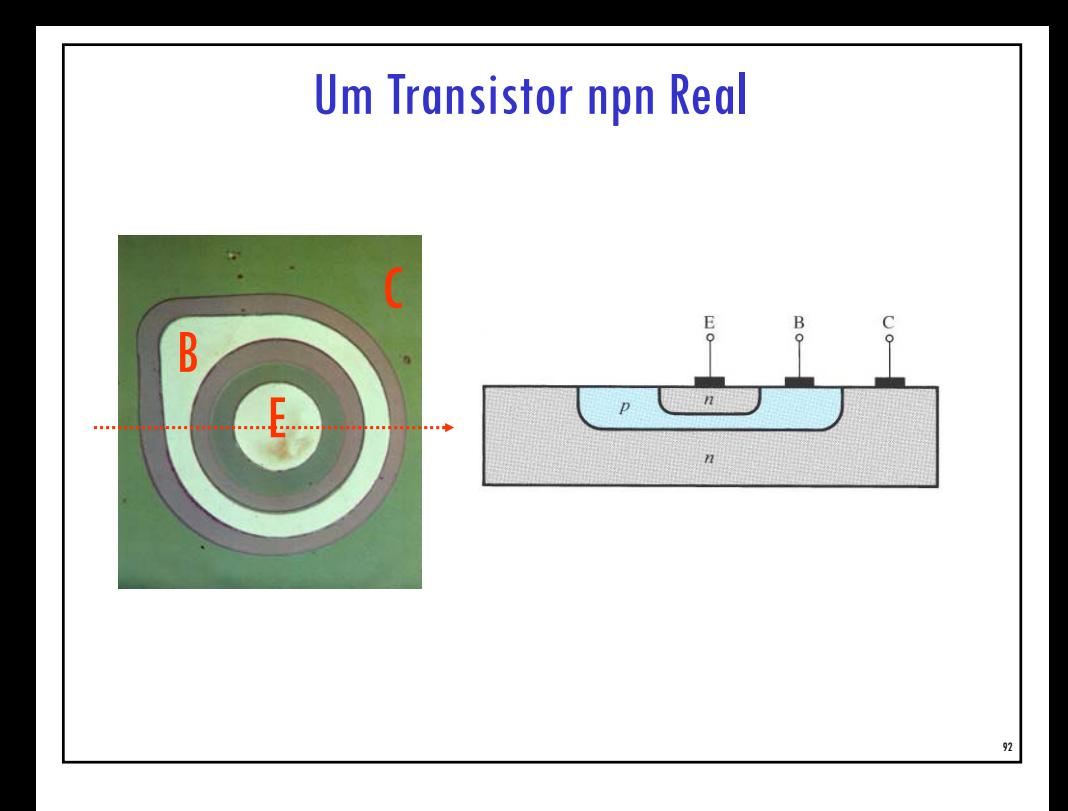

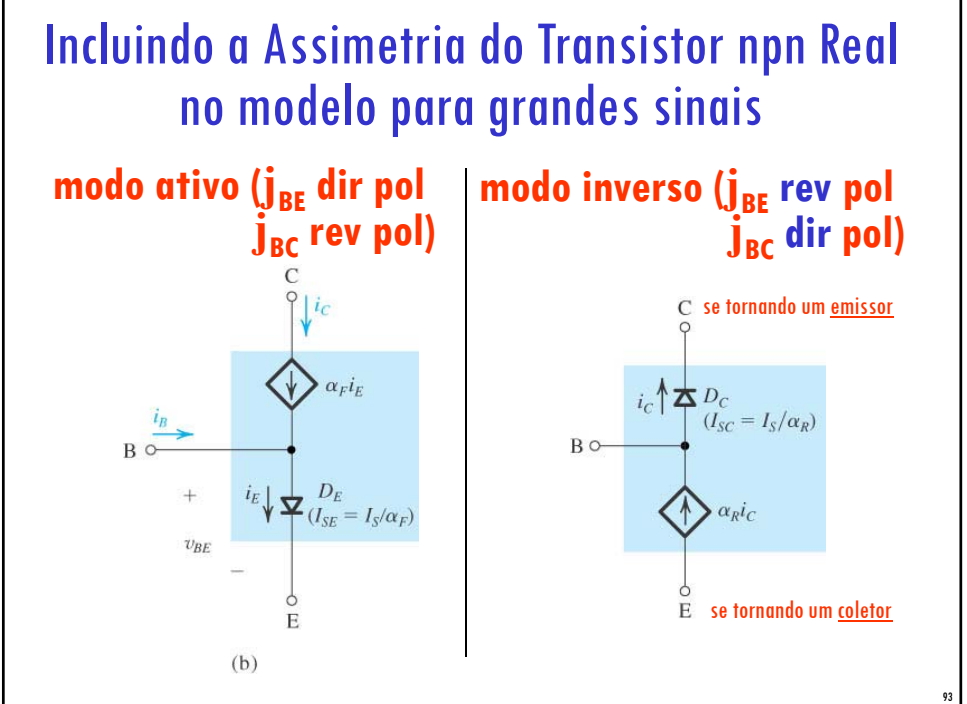

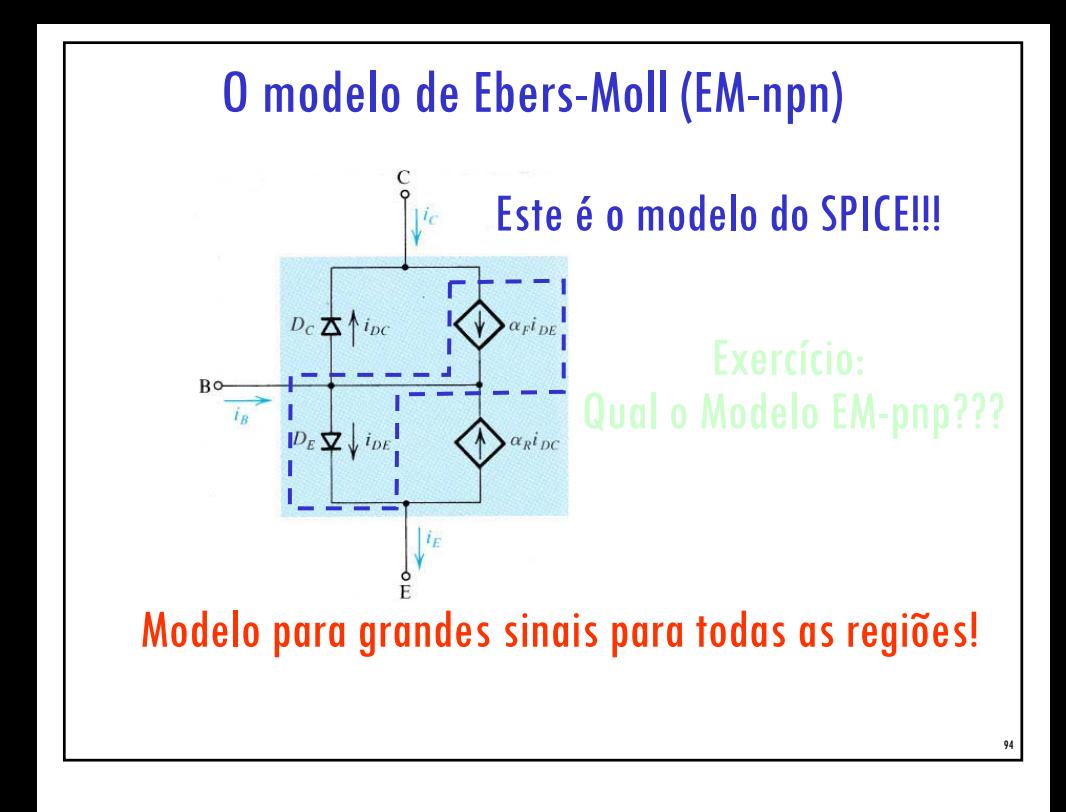

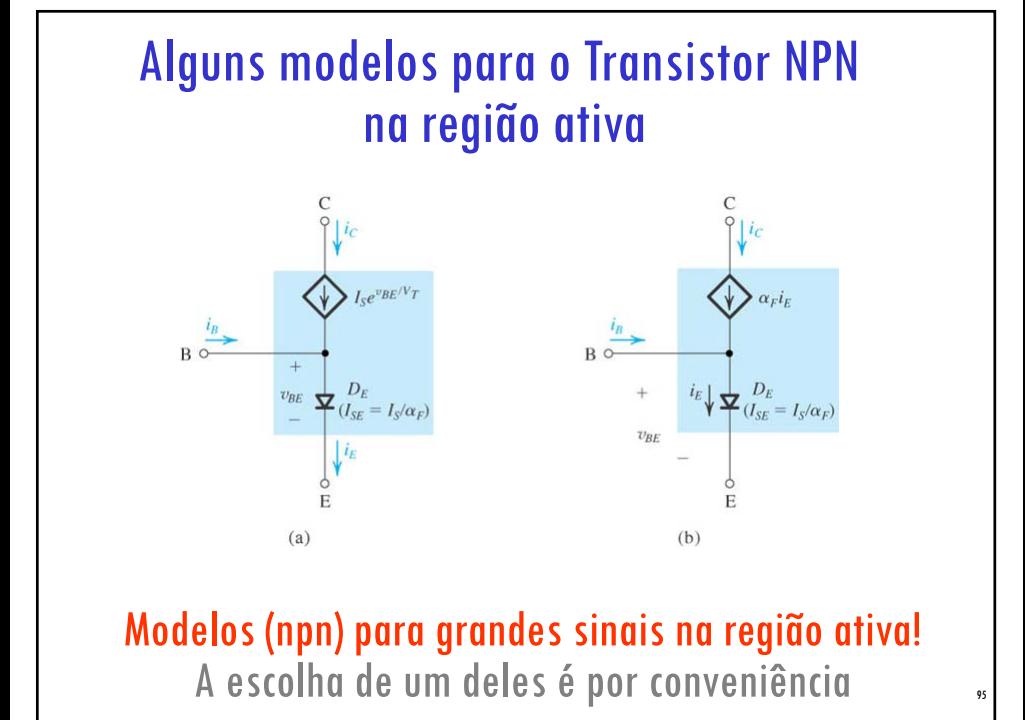

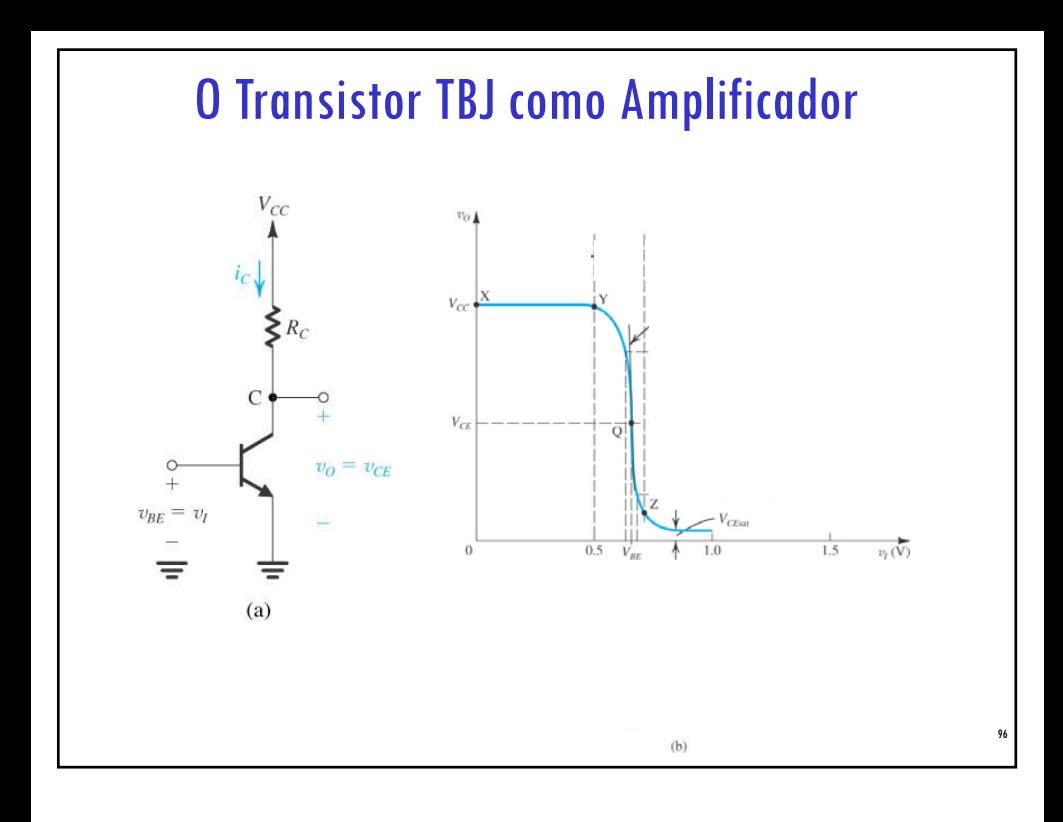

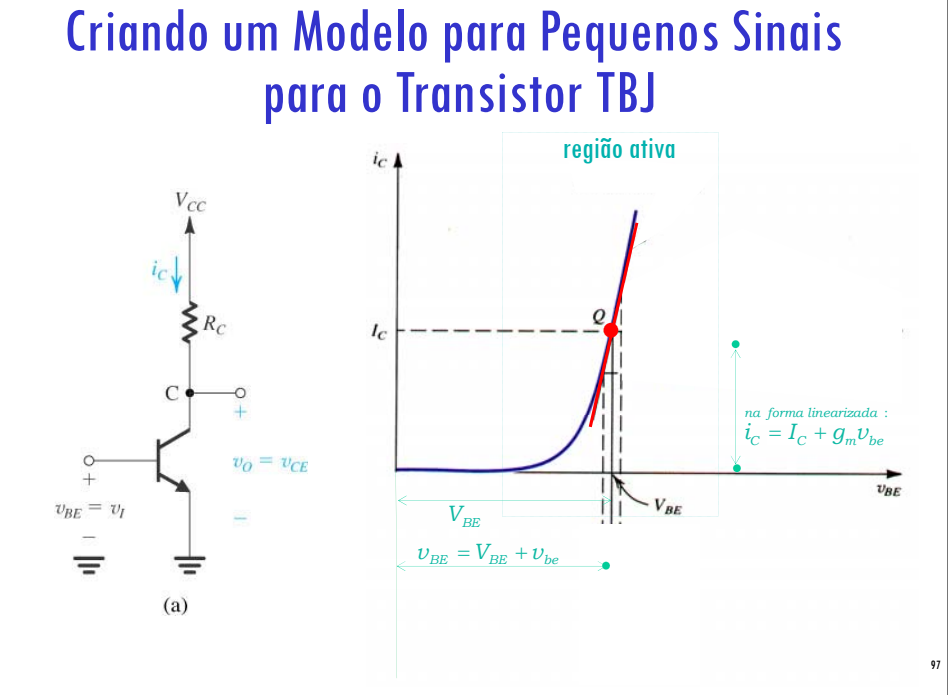

# Criando um Modelo para Pequenos Sinais para o Transistor TBJ: A transcondutância

Entrada:  $v_{BE} = V_{BE} + v_{be}$  $V_{CC}$ Saída:  $i_c = I_c + i_c$  $\boldsymbol{i_{C}}=\boldsymbol{I_{S}}e^{\boldsymbol{v_{BE}}/V_{T}}$  $i_{\rm C} = I_{\rm S} e^{(V_{\rm BE} + v_{be})/V_T} = I_{\rm S} e^{V_{\rm BE}/V_T} e^{v_{be}/V_T} = I_{\rm C} e^{v_{be}/V_T}$  $E$ xpandindo  $e^{v_{be}/V_T}$  em série de Taylor: 2  $e^{v_{be}/V_T} = \left(1 + \frac{v_{be}}{1} + \frac{v_{be}}{1} \right)$  $=\left(1+\frac{v_{be}}{V_T}+\frac{v_{be}^2}{2V_T^2}+\ldots\right)$  $v_{be}/V_T$  | 1 |  $\mu$  *be* |  $\mu$  *be*  $1 + \frac{U_{be}}{V_{T}} + \frac{U_{be}}{2V_{T}^{2}}$  $V_r$  2V  $T = \nu T$  $\left(\begin{array}{cc} & v_{ba} & v_{ba}^2 \end{array}\right)$ 2  $i_c = I_c e^{v_{be}/V_T} = I_c \left(1 + \frac{v_{be}}{1} + \frac{v_{be}}{1} \right)$  $I_{C} = I_{C}e^{\nu_{be}/V_{T}} = I_{C}\left(1 + \frac{\nu_{be}}{V} + \frac{\nu_{be}}{2V} \right)$  $= I_C e^{v_{be}/V_T} = I_C \left( 1 + \frac{v_{be}}{V_T} + \frac{v_{be}}{2V_T^2} + ... \right)$  $1 + \frac{U_{be}}{V_{T}} + \frac{U_{be}}{2V_{T}^{2}}$  $V_r$  2V  $T = \nu T$ 2  $\begin{pmatrix} v_{be} \end{pmatrix}$  **be**  $\begin{pmatrix} v_{be}^2 & v_{be} \end{pmatrix}$  $\cong I_c \left(1 + \frac{v_{be}}{V_T}\right)$  se  $\frac{v_{be}}{2V_{\perp}^2} << \frac{v_{be}}{V_T}$  ou  $v_{be} <<$  $i_c \approx I_c |1 + \frac{v_{be}}{H}$  se  $\frac{v_{be}}{2H} \ll \frac{v_{be}}{H}$  ou  $v_{be} \ll 2V$  $\left(1+\frac{v_{be}}{V_T}\right)$  se  $\frac{v_{be}}{2V_T^2} < \frac{v_{be}}{V_T}$  ou  $v_{be} < 2$ <br> $\frac{v_{be}}{V_T} < 10r$ *C C be T*  $\left(\begin{array}{cc} V_T \end{array}\right)$   $2V_T^2$   $V_T$   $v_{be}$  < 10mV 98  $T$   $\leftarrow$   $\leftarrow$   $\mathbf{v}_T$   $\mathbf{v}_T$ 

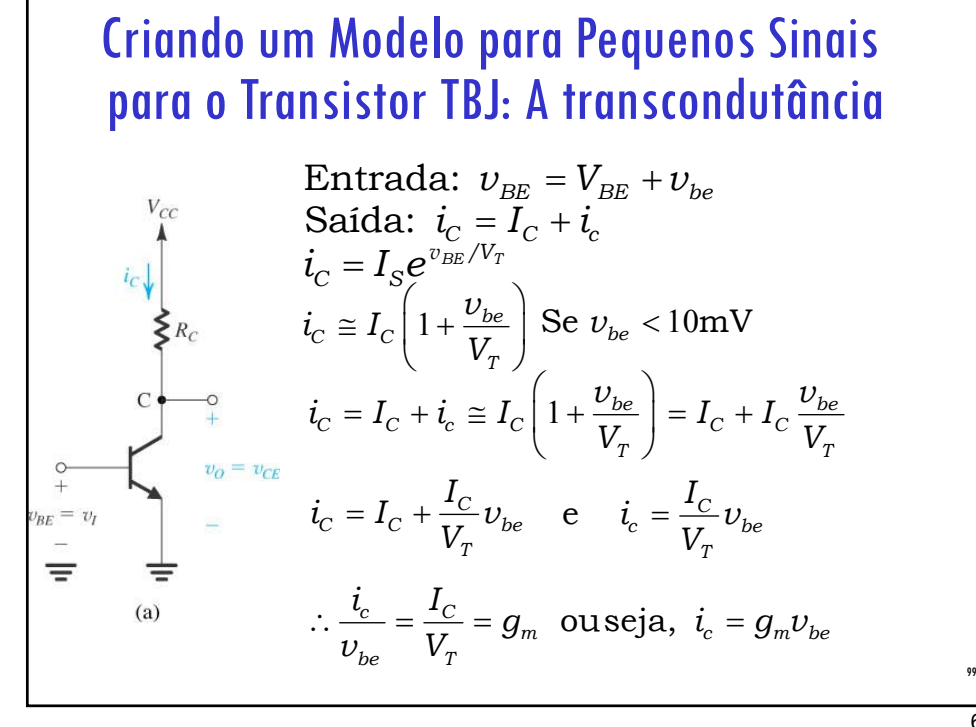

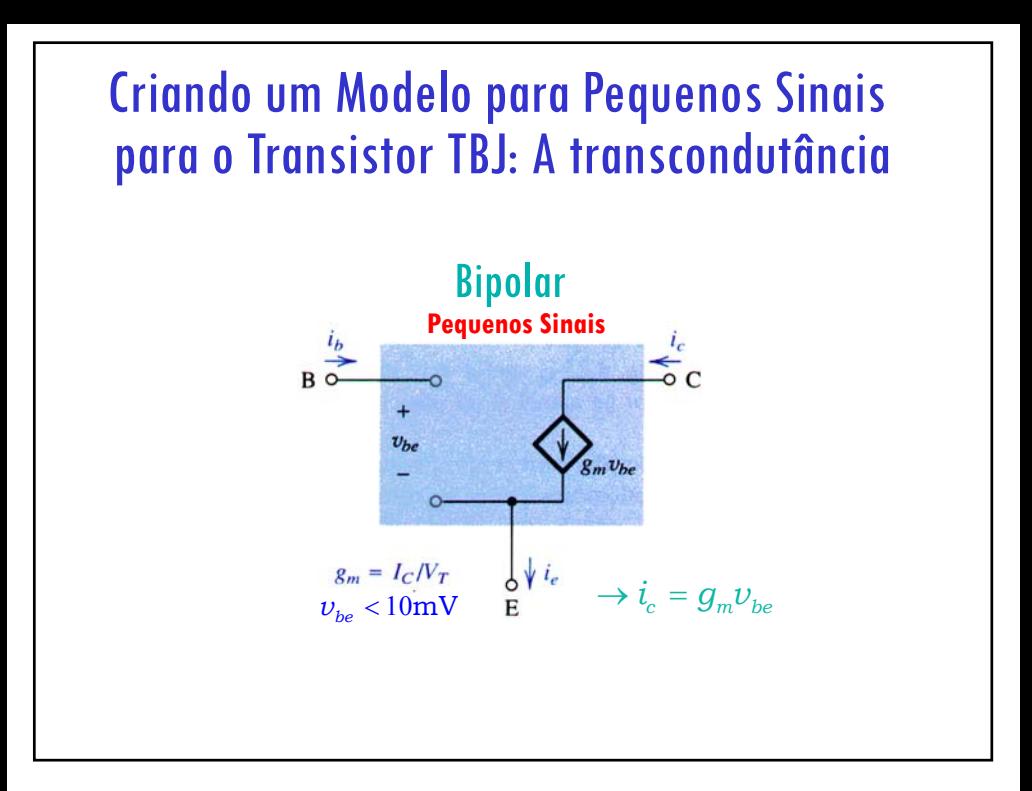

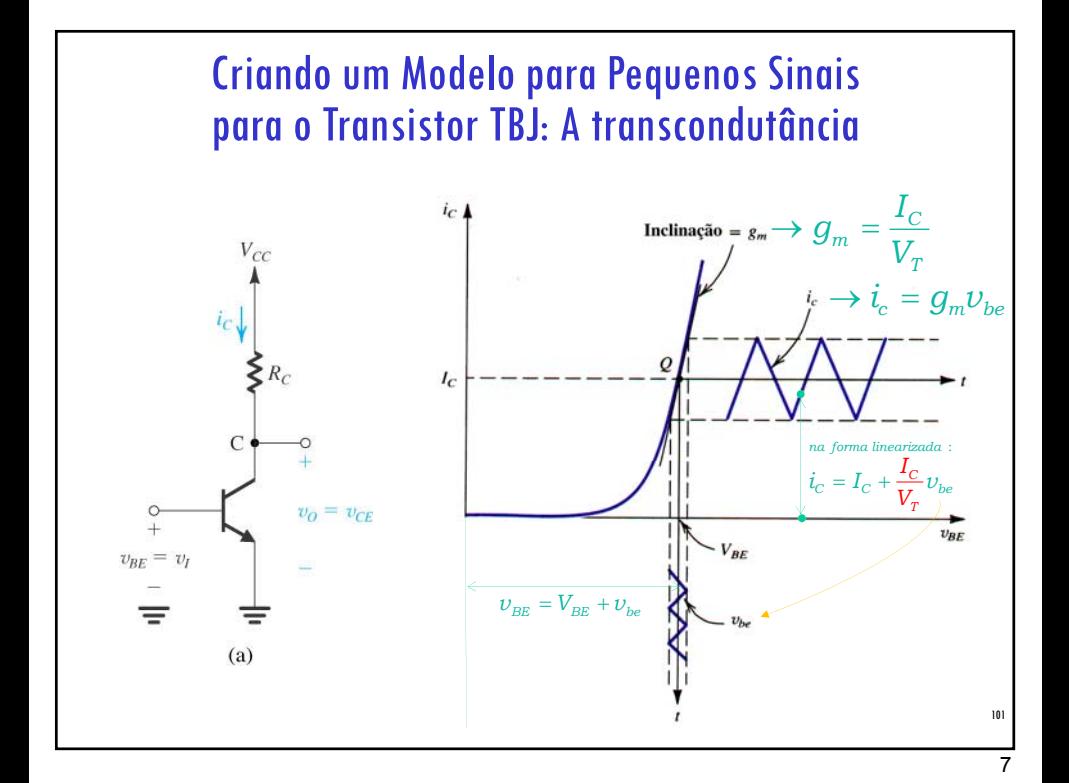

## Aula passada: O Modelo para Pequenos Sinais para o Transistor TBJ

 $\overline{\nu}_{\scriptscriptstyle BE} \approx 0,7 \overline{V}$ 1  $V_{BE}/V_{T}$  $E - C$ <sup>B</sup>  $|C| = \rho I_B = \alpha \vert - \frac{\rho}{\rho + 1} \vert I_E$  $V_{BE}/\overline{V}$  $_C - I_S$  $i_{\scriptscriptstyle E} = i_{\scriptscriptstyle C} + i$  $I_C = \beta I_B = \alpha$   $\big| = \frac{\beta}{\beta} \big| I$  $I_c = I_s e$  $\left. \frac{\beta}{\beta I_{B}} \right| = \alpha \left| = \frac{\beta}{\beta} \right|$  $\left( = \frac{\beta}{\beta + 1} \right)$  $\left(\beta+1\right)$  $= \beta I_{\scriptscriptstyle B} =$ = **Região ativa (npn) p/ Grandes Sinais!**  $\approx 0, 7$ V

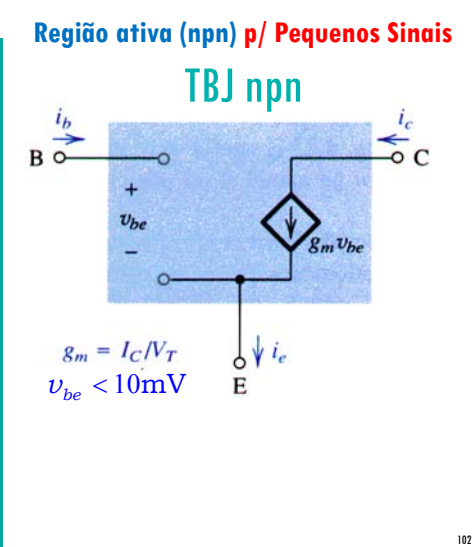

Exemplo 5.14: Desejamos analisar o circuito abaixo para determinar seu ganho de tensão. Suponha  $\beta$  = 100

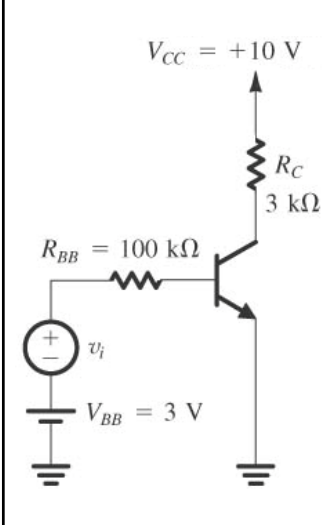

 $(a)$ 

#### **Estratégia de análise:**

- 1. Determine o ponto de operação ccdo TBJ e em particular o valor da corrente  $cc$  de coletor,  $I_c$
- 2. Calcule os valores dos parâmetros do modelo para pequenos sinais:  $\mathbf{g}_m = I_d V_T$
- 3. Elimine as fontes cc substituindo cada fonte cc de tensão por um curto-circuito e cada fonte ccde corrente por um circuito aberto.
- 4. Substitua o TBJ por um dos seus modelos equivalentes. Embora qualquer um dos modelos possa ser utilizado, um deles deve ser mais conveniente dependendo do circuito a ser analisado.
- 5. Analise o circuito resultante para determinar as grandezas de interesse (por exemplo, ganho de tensão, resistência de entrada).

Exemplo 5.14: Desejamos analisar o circuito abaixo para determinar seu ganho de tensão. Suponha  $\beta$  = 100

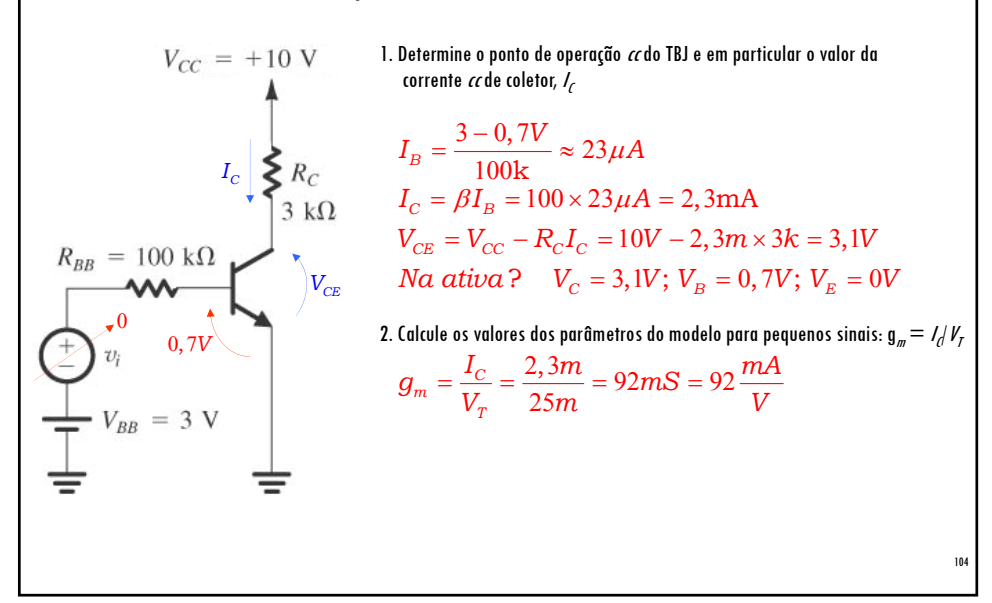

### Exemplo 5.14: Desejamos analisar o circuito abaixo para determinar seu ganho de tensão. Suponha  $\beta$  = 100

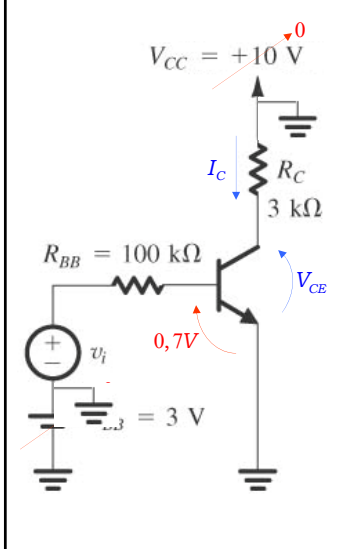

- 3. Elimine as fontes cc substituindo cada fonte cc de tensão por um curtocircuito e cada fonte ccde corrente por um circuito aberto.
- 4. Substitua o TBJ por um dos seus modelos equivalentes. Embora qualquer um dos modelos possa ser utilizado, um deles deve ser mais conveniente dependendo do circuito a ser analisado.

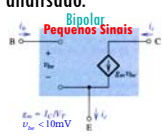

### Exemplo 5.14: Desejamos analisar o circuito abaixo para determinar seu ganho de tensão. Suponha  $\beta$  = 100

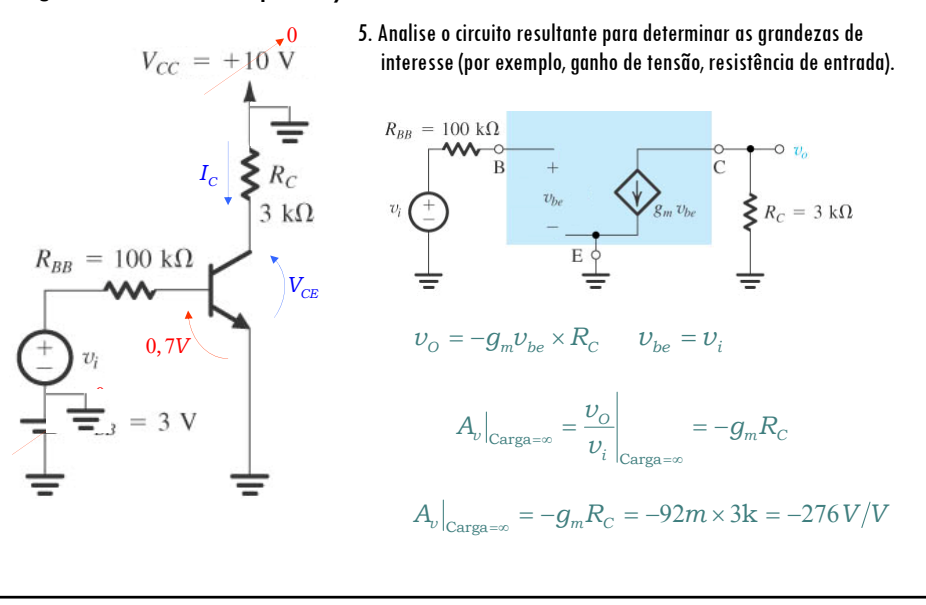